2023 年度 長岡大学シラバス

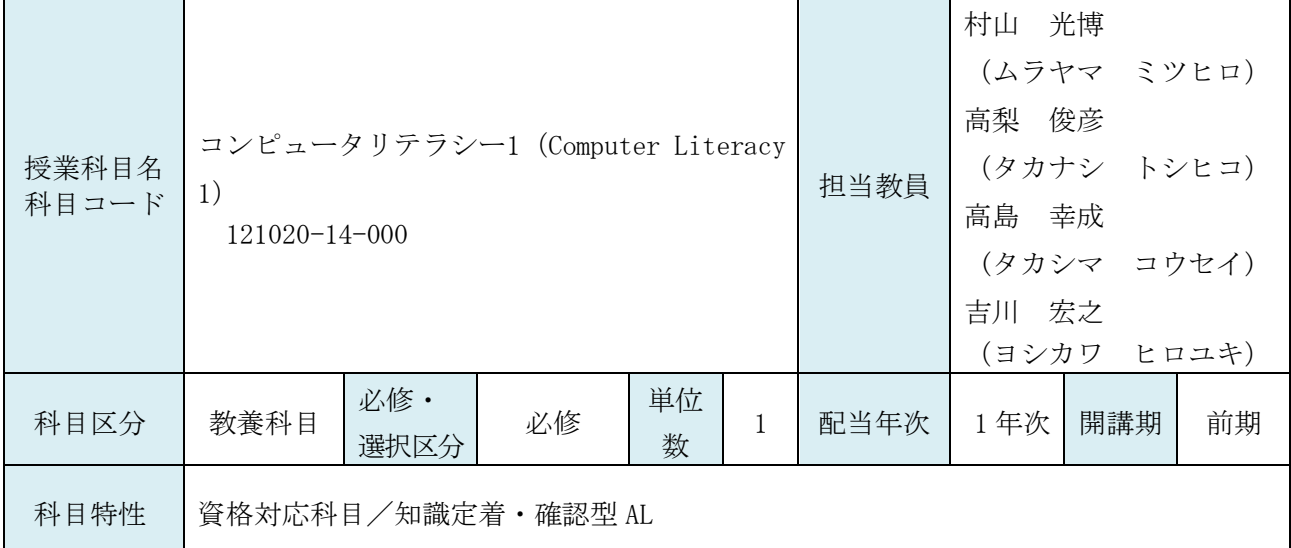

① 授業のねらい・概要

ワープロソフト(Microsoft Word) を取り上げ、実際の利用をとおして文書の処理方法を学んでい きます。コンピュータの利用方法、文字の入力、漢字変換から始め、文字サイズなどの文書の装飾や、 表の作成、図形の操作などの基礎を学んでいきます。

Word 文書処理技能認定試験 3 級に対応した基礎レベルの科目です。

② ディプロマ・ポリシーとの関連

職業人として通用する能力/専門的知識・技能を活用する能力

③ 授業の進め方・指示事項

コンピュータを使いながら実習形式で行ないます。テキストに沿って行います。授業時は必ず参照 できるようにすること。テキストが無い場合は、授業を受けることができません。

④ 関連科目・履修しておくべき科目

⑤ テキスト(教科書)

サーティファイソフトウェア活用能力認定委員会編『Word 文書処理技能認定試験 3 級問題集(2021 対 応)』(株式会社サーティファイ)

⑥ 参考図書・指定図書

⑦ 評価 A に対応する具体的な学習到達目標の目安

ワープロソフトを使い、表の入った A4 用紙1枚程度の案内文を1時間程度で作成できることを目標 とします。したがって、決められた時間内に下記のことが要求されます。

(ⅰ)日本語、アルファベット、記号の入力ができること。

(ⅱ)フォント、段落書式の設定ができること。

- (ⅲ)表の作成ができること。
- (ⅳ)図形の配置ができること。
- (ⅴ)印刷書式の設定ができること。

Word 文書処理技能認定試験 3 級に合格できる実力を養うことを目標とします。

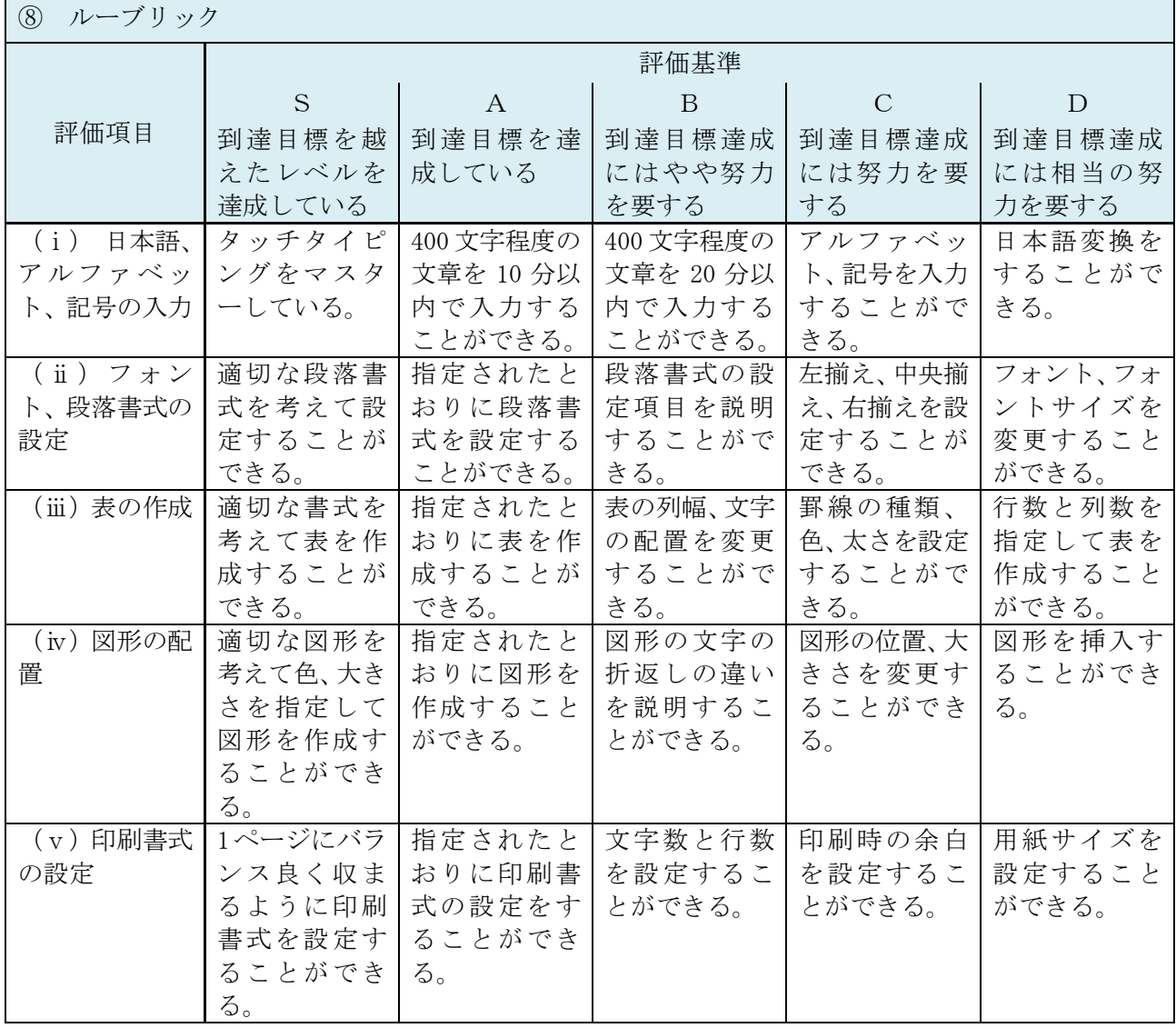

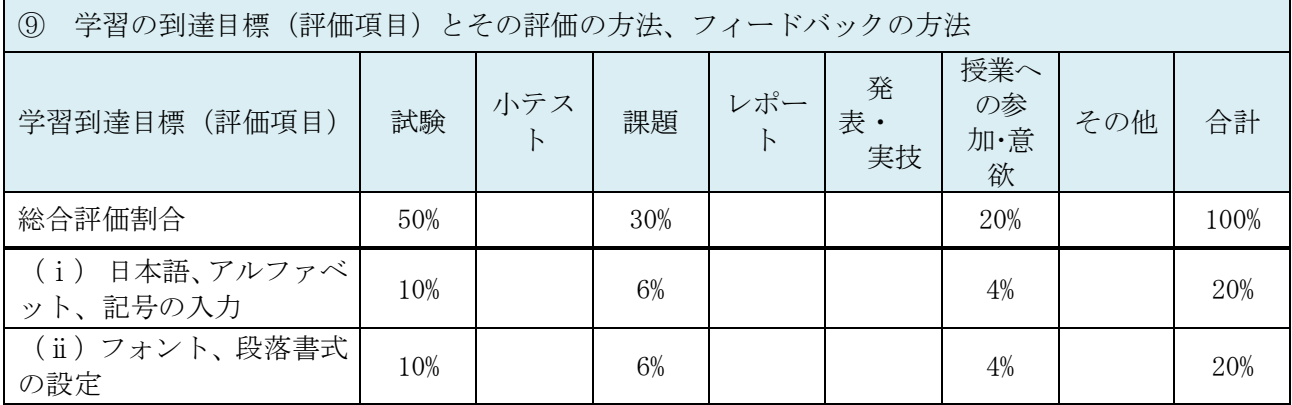

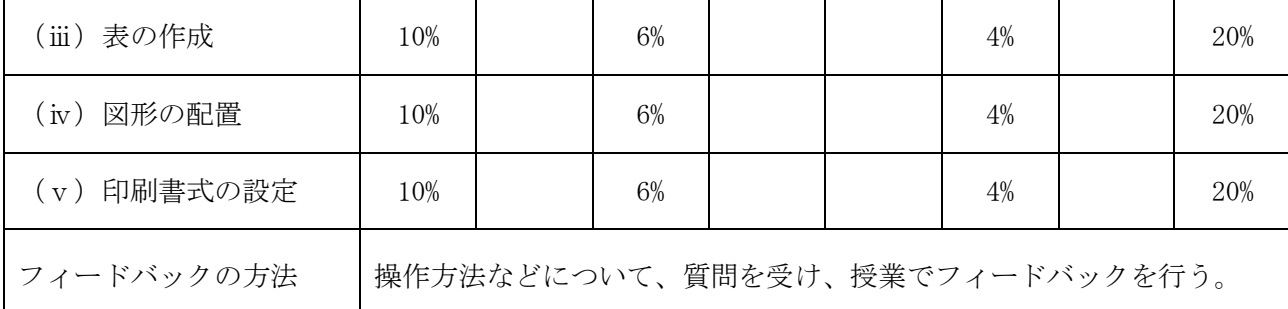

⑩ 担当教員からのメッセージ(昨年度授業アンケートを踏まえての気づき等)

「実技で操作がうまくいかない」、「入力が遅れて説明を聞き逃した」など、トラブルが生じたときは、 講師、アシスタントに遠慮なく伝えてください。

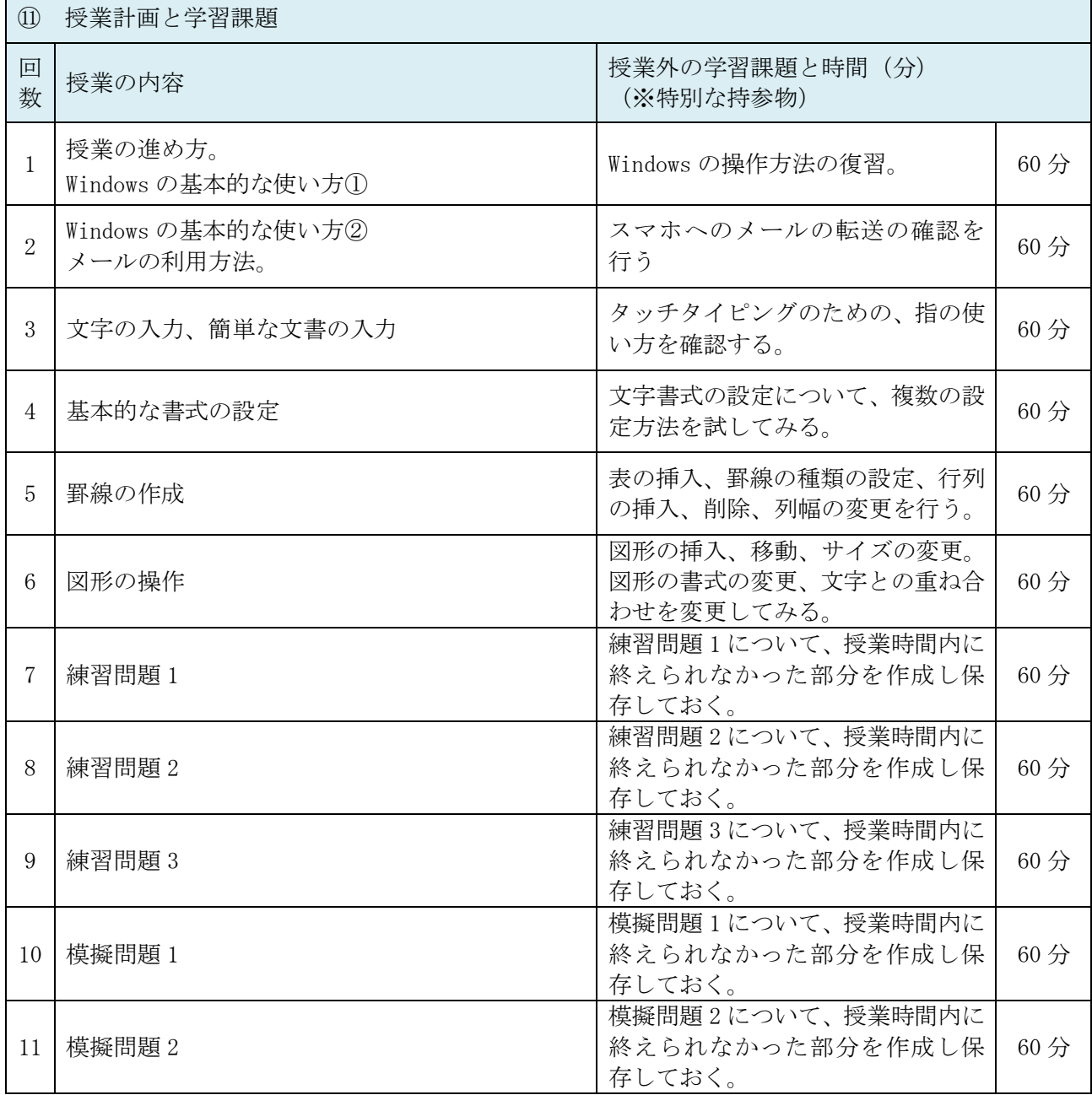

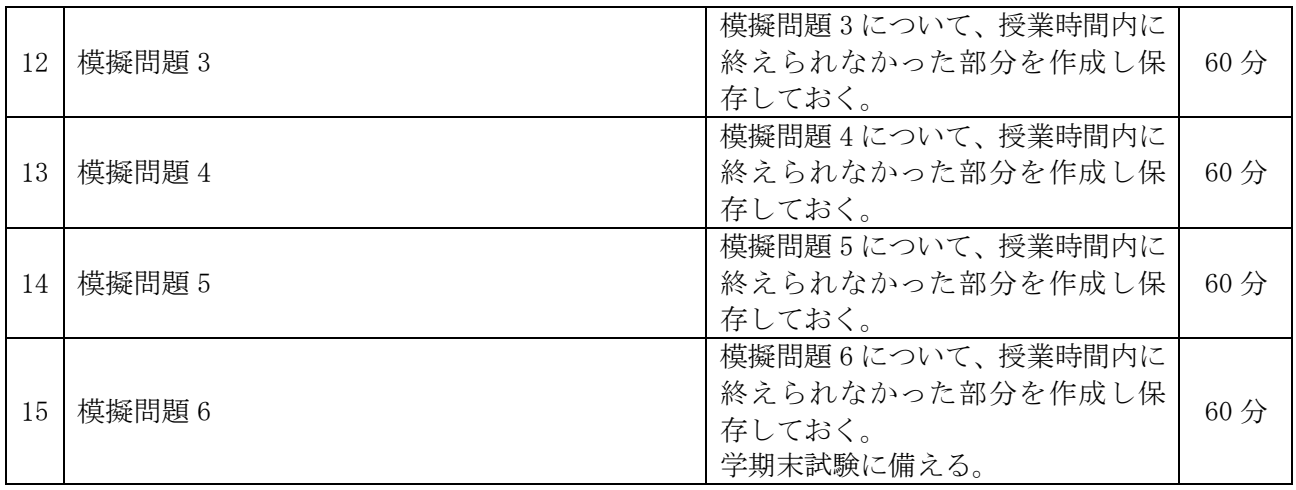

⑫ アクティブラーニングについて

知識定着・確認型 AL を採用する。課題の作成を基に、操作方法など理解していない部分を確認してい くことで、学修内容にフィードバックする。

※以下は該当者のみ記載する。

⑬ 実務経験のある教員による授業科目

実務経験の概要

実務経験と授業科目との関連性